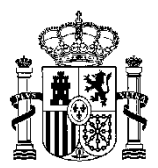

## **PUESTA EN MARCHA DEL REPERTE**

Con fecha 30 de marzo se ha puesto en funcionamiento el REPERTE, Registro Estatal de las entidades interesadas en los Proyectos Estratégicos para la Recuperación y Transformación Económica, regulado en la Orden HFP/168/2022, de 7 de marzo, para dar cumplimiento a lo establecido en el artículo 9 del Real Decreto-ley 36/2020, de 30 de diciembre, por el que se aprueban medidas urgentes para la modernización de la Administración Pública y para la ejecución del Plan de Recuperación, Transformación y Resiliencia.

El REPERTE, cuyo funcionamiento está a cargo de la IGAE, contiene la inscripción de las entidades, públicas o privadas, interesadas en esos proyectos, con secciones diferenciadas para cada uno de los PERTE.

Es importante destacar que son los distintos ministerios responsables de los PERTE los encargados de recibir las solicitudes de las empresas interesadas y llevar a cabo su acreditación para, con carácter posterior, remitir a la IGAE la información relativa a estas entidades que han acreditado, a efectos de su incorporación en el registro.

Así, el procedimiento se realizará en dos fases, una primera, de acreditación, en la que corresponderá a los ministerios competentes en cada uno de los PERTE establecer reglamentariamente las condiciones técnicas, económicas y jurídicas exigibles, recibir las solicitudes de los interesados, valorarlas y acordar o denegar la acreditación y una segunda, de inscripción, en la que por parte de los ministerios responsables se comunicarán las resoluciones de acreditación adoptadas a la IGAE a efectos de su inscripción REPERTE.

Ya está operativa la aplicación informática que permite ofrecer públicamente a través del sitio web de la IGAE: <https://www.igae.pap.hacienda.gob.es/sitios/igae/es-ES/BasesDatos/Paginas/REPERTE.aspx> toda la información de la que se disponga en el Registro, que se irá actualizando con las solicitudes de inscripción enviadas por parte de los Ministerios responsables en la gestión de los PERTE aprobados.

Madrid, 30 de marzo de 2023